## FEDERAZIONE SPELEOLOGICA TOSCANA Commissione Catasto

## **CORSO DI CARTOGRAFIA E POSIZIONAMENTO GROTTE**

#### 29 – 30 maggio 2010

## IL DISEGNO DELLE GROTTE

### **PREMESSA**

Il rilievo di una grotta è destinato ad essere utilizzato sia dal Gruppo che ha fatto l'esplorazione (e quindi già la conosce), sia da gruppi speleologici che non la conoscono ma anche da persone, studiosi, Enti Pubblici ecc. che sono al di fuori del mondo speleologico. Per questo il disegno deve essere semplice e chiaro, e comprensibile a tutti.

In passato la rappresentazione grafica di una grotta era molto soggettiva.

Il supporto per il disegno poteva essere la normale carta, ma anche la carta velina, il cartoncino, la carta millimetrata, la carta lucida, i trasparenti. E quindi abbiamo disegni a matita, a penna, a china, con penne rapidograph. Anche il formato carta e le scale di disegno erano i più vari.

Nell'archivio catastale, dove sono depositati i documenti delle grotte dagli anni '30 ad oggi, troviamo disegni molto schematici, ma anche disegni molto elaborati, artistici, fantasiosi. La mano dell'autore era una caratteristica del disegno.

Oggi la quasi totalità dei disegni delle grotte viene eseguita al computer, quindi meno artistica e più standardizzata. La mano dell'autore è poco evidente.

Sicuramente l'utilizzo del computer aiuta notevolmente, soprattutto nella fase di restituzione della poligonale.

Ma paradossalmente la fase del disegno è più complicata.

Mentre prima chi disegnava manualmente il rilievo aveva sempre il senso delle proporzioni e della scala, ora al computer questo non si ha più, a meno di non ricorrere ad alcuni accorgimenti. Infatti ora al computer si disegna praticamente in scala 1:1, ed il problema si pone quando il rilievo deve essere stampato ad una scala stabilita.

Molto spesso capita di vedere rilievi disegnati in origine al computer che una volta stampati risultano graficamente poco leggibili: particolari del disegno che si appiccicano, scritture troppo piccole, ecc.

Tutti i particolari ed i testi devono essere proporzionati alla scala che sarà stampato.

In pratica se un rilievo disegnato al computer verrà stampato in scala 1:500 e in scala 1:2000, non può essere utilizzato lo stesso graficismo e le stesse scritture per entrambe le stampe.

Conviene sempre fare delle stampe di prova per ottenere un buon risultato grafico finale. Se il rilievo è molto grande non è necessario fare le stampe di prova dell'intero rilievo ma basta stampare alcune zone particolari in formato A4.

Inoltre esistono ormai da molto tempo dei simbolismi standard per il disegno delle grotte, simbolismi che devono essere utilizzati per non provocare dubbi di interpretazione.

> Fabrizio Fallani Responsabile Catasto Grotte della Toscana

### **FORMATO CARTA DI STAMPA**

Utilizzare esclusivamente i formati standard UNI. L'orientamento del formato può essere orizzontale o verticale

Formati validi per la maggior parte delle grotte:

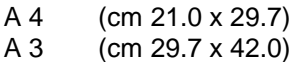

Formati per grotte particolarmente estese:

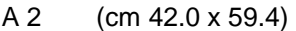

- A 1 (cm 59.4 x 84.0)
- A 0 (cm 84.0 x 118.8)

Caso particolare, complesso carsico esteso:

Doppio A 0 (cm 118.8 x 168.0)

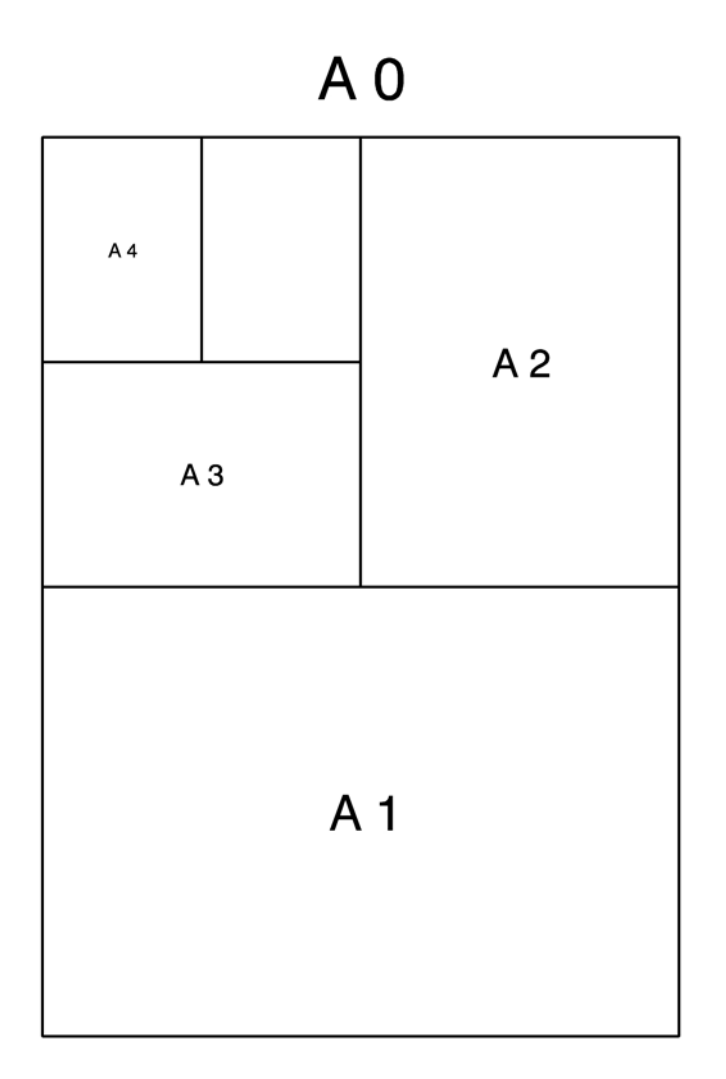

#### **SCALA DEL DISEGNO**

In relazione al formato carta e alla dimensione della grotta, scegliere una scala adatta, fra queste elencate:

scala 1:100 per grotte di dimensioni fino a circa 10 – 15 metri.

scala 1:200 per grotte di dimensioni fino a circa 40 - 50 metri.

scala 1:500 per grotte di dimensioni comprese fra 50 e 100 metri circa.

scala 1:1 000 per grotte di dimensioni estese.

scala 1:2 000 per grotte di dimensioni estese.

Naturalmente ogni grotta ha le sue caratteristiche, sta al disegnatore di cercare di utilizzare la scala e formato carta adatti.

Un pozzo verticale di 100 metri, senza particolari caratteristiche, può essere rappresentato anche in formato A 4 alla scala 1:1000.

Una grotta orizzontale ma con diverse gallerie sovrapposte che si intersecano potrà essere rappresentata anche in formato A 3, in scala 1:200.

In casi particolari viene disegnata solo la Sezione (pozzi verticali) con la pianta dell'ingresso orientata.

In casi particolari viene disegnata solo la Pianta (piccole grotte orizzontali).

In casi particolari Pianta e Sezione possono essere disegnate in scale diverse (ad esempio un abisso verticale con andamento a spirale, può essere disegnato in Pianta a scala 1:500 e in Sezione 1:1000).

La Pianta deve essere orientata con il Nord verso l'alto (asse Sud - Nord parallelo al lato del foglio).

In casi particolari la pianta può essere orientata con l'asse Sud - Nord parallelo alla base del foglio.

### **TRATTO DEL DISEGNO**

Devono essere utilizzati come minimo due calibri diversi.

- Grosso per il contorno delle gallerie (roccia viva).

- Fine per i particolari (detriti, sabbie, stalattiti, orli di pozzi, gradini morfologici, cambi di pendenza).

Le parti non rilevate si disegnano con il calibro grosso a tratteggio.

Le parti nascoste (in sezione galleria dietro un'altra, in pianta galleria sotto un'altra) si disegnano con dei pallini.

### **DICITURE – SCRITTURE**

SUL DISEGNO DEVE ESSERE RIPORTATO:

Numero, sigla provincia e nome catastale.

Scala e scala grafica.

Indicazione del Nord.

Diciture di Pianta, Sezione, Sezioni Trasversali.

Linea del dislivello (a fianco della Sezione), con riportato lo 0 (zero) in corrispondenza dell'ingresso e il valore del dislivello (negativo o positivo) Quando sul disegno l'ingresso non è ben identificabile, si evidenzia con una croce.

Per grotte con numerose diramazioni o labirintiche, possono essere inserite delle lettere nel disegno (A,B,C..) per evidenziare la corrispondenza di punti fra pianta e sezione.

Sul disegno possono essere riportati anche i nomi o sigle di pozzi, gallerie ecc, senza eccedere. Riportare anche le diciture di opere artificiali disegnate (scalinata, muro, cancello ecc.).

#### SUL DISEGNO NON DEVE ESSERE RIPORTATO:

La quota s.l.m.m. dell'ingresso, poiché se la quota rilevata non è corretta, oppure se viene rimisurata e risulta diversa, la quota ingresso viene aggiornata nel DB del Catasto, quindi va in contrasto con quella riportata sul rilievo con conseguenti possibili incomprensioni. Il dislivello invece non varia col variare della quota, fino a che qualcun altro non riesegue il rilievo della grotta ed eventualmente riscontri errori nel dislivello. Anche le quote s.l.m.m. riferite a fondi, rami, ecc. non devono essere riportate.

Anche la poligonale e relativi punti stazione non devono essere riportati per non appesantire il disegno.

#### AUTORI DEL RILIEVO:

Riportare data, autori del rilievo, autore del disegno, Gruppo Speleologico di appartenenza (per intero, non con sigla).

#### **RILIEVI A COLORI**

Con l'uso del computer ora è molto più facile eseguire e stampare rilievi con colori. Anche per le pubblicazioni i rilievi con colori hanno un aspetto più gradevole e sono più leggibili. Ma ci sono delle regole da seguire e senza eccedere.

Prima di tutto nella stampa il colore che indica il contorno delle gallerie (normalmente il nero) deve avere la priorità sugli altri colori che rappresentano i particolari (azzurro, bistro, grigio ecc), cioè questi non devono sovrapporsi al colore principale.

Normalmente i colori principali da usare sono:

NERO: spessore grosso per il contorno delle gallerie (roccia viva). spessore fine per indicare orli di pozzi, gradini morfologici, cambi di pendenza.

AZZURRO: idrografia (laghi, sifoni, simboli per corsi d'acqua) BISTRO: detriti, massi, sabbie.

Nel caso che in pianta ci siano piani di gallerie sovrapposte, per renderle più facilmente visibili possono essere usati due colori diversi (ad esempio nero per le gallerie sopra e verde per le gallerie sottostanti).

Gli stessi colori devono però essere usati per la sezione, in modo da avere subito la corrispondenza visiva fra pianta e sezione.

Nel caso di nuove esplorazioni di una grotta il disegno può essere in grigio per rappresentare le parti già conosciute e in nero per le nuove (oppure in nero per le vecchie ed in rosso per le nuove). Bibliografia:

- AA.VV. *"Manuale di Rilievo Ipogeo"* Regione Autonoma Friuli Venezia Giulia, 1990
- FALLANI F., PICCINI L. *"Indicazioni per il disegno dei rilievi e la compilazione delle schede catastali"* - Talp n. 4, 1989
- PICCINI L. *"Il Catasto delle grotte della Toscana"* Talp n.12, 1995
- SALVATICI L. *"La rappresentazione grafica delle cavità"* Quaderni didattici n.1 Soc. Spel. Italiana, estratto da Speleo n.6, 1981
- SILVESTRO C. *"Il rilievo delle grotte"* Serie: Quaderni Didattici n.3 Soc. Spel. Italiana, 1999

TAVOLE:

ESEMPI DI DATI METRICI, SCRITTURE, RAPPRESENTAZIONE DI PARTICOLARI E ALCUNI RILIEVI.

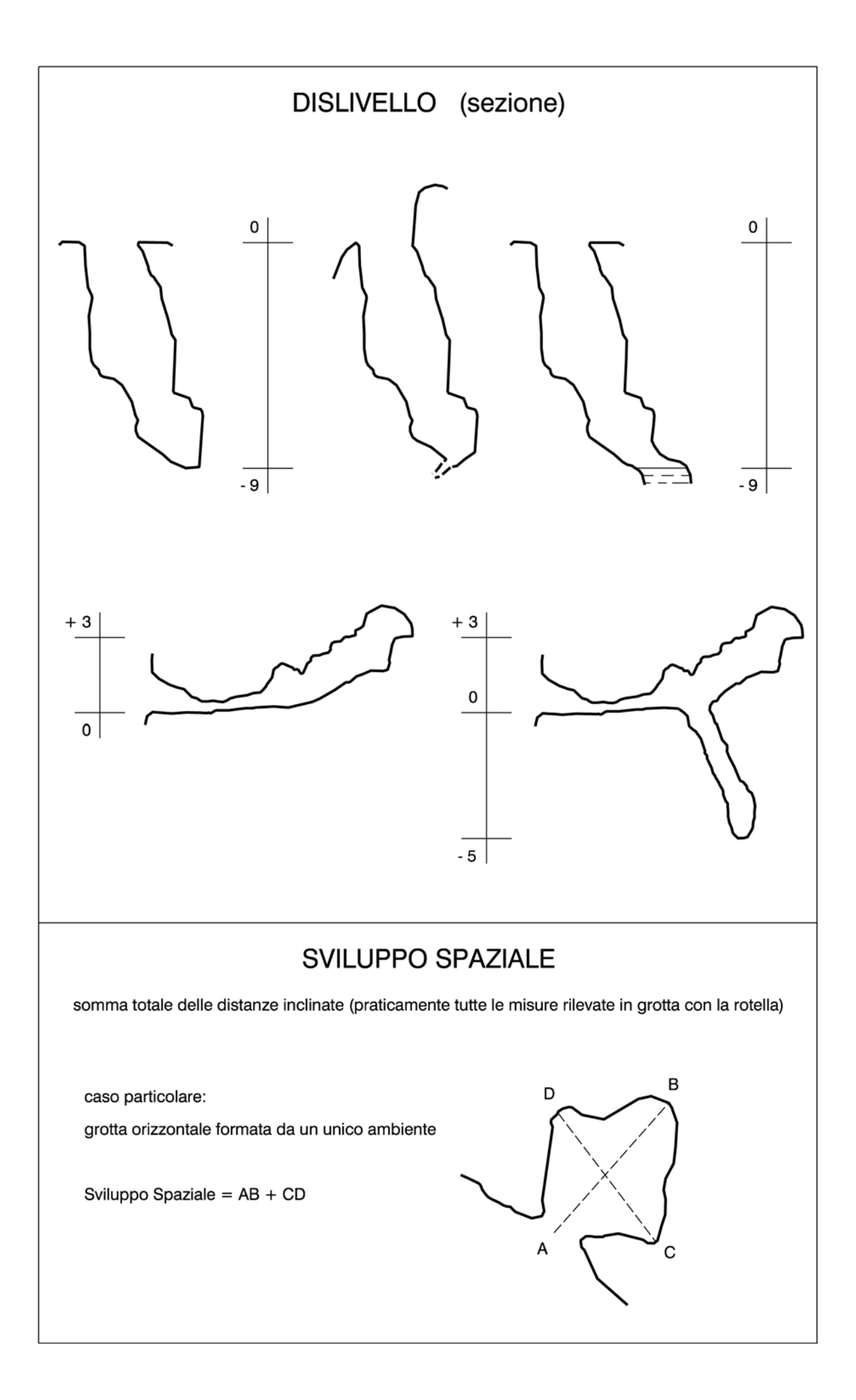

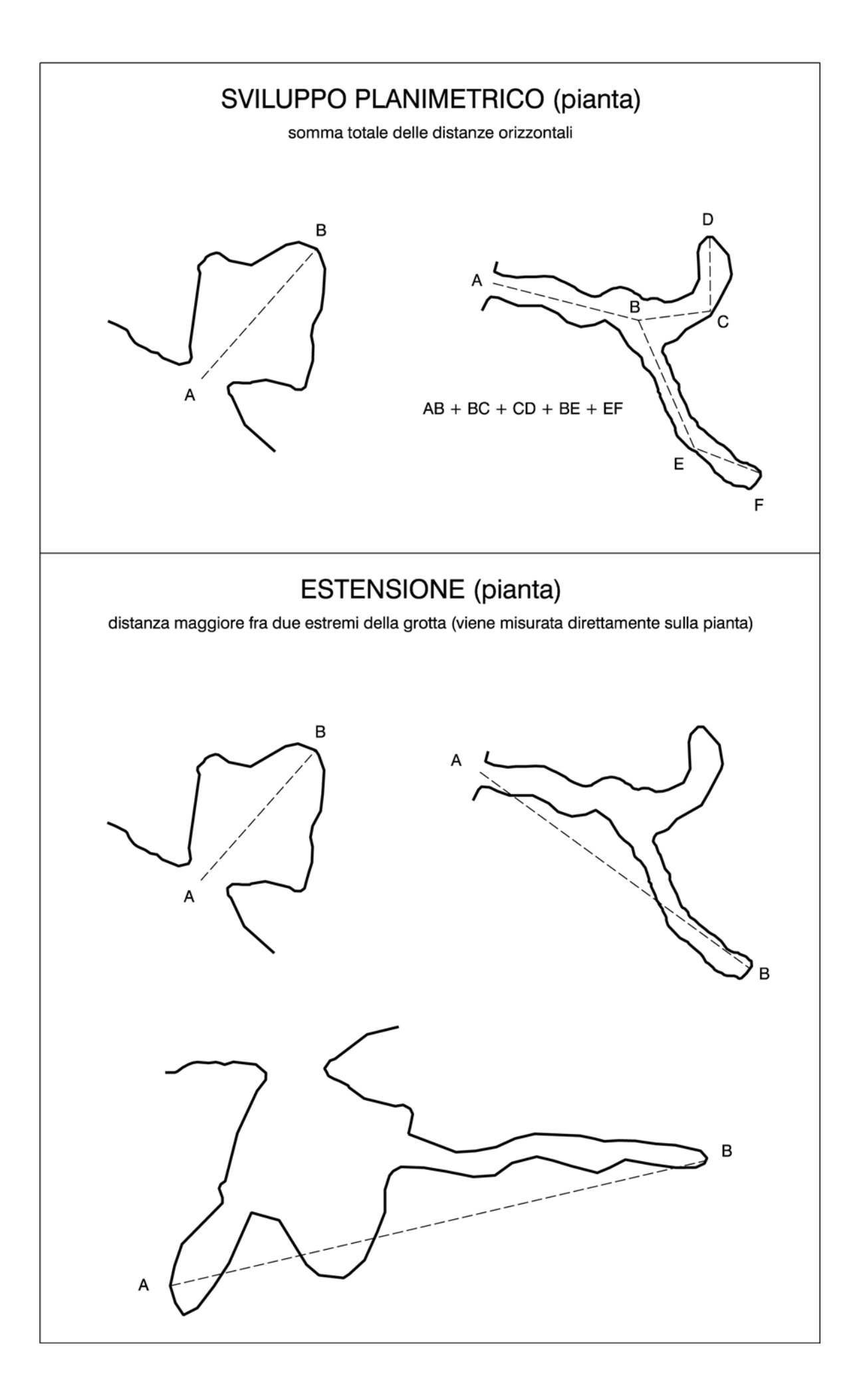

# **AUTORI DEI RILIEVI**

21 - 04 - 1929

RIL. R. Giannotti

Gruppo Speleologico Pisano

13 - 07 - 1928

RIL. Gruppo Speleologico Fiorentino

DIS. A. Berzi

13 - 07 - 1928 RIL. A. Berzi, F. Bianchi, E. Ciaranfi DIS. A. Berzi Gruppo Speleologico Fiorentino

#### 1935

RIL. Gruppo Speleologico Fiorentino Gruppo Speleologico Pisano

DIS. R. Giannotti

Gruppo Speleologico Pisano

#### 1930

RIL. A. Berzi, F. Bianchi, E. Ciaranfi Gruppo Speleologico Fiorentino 1978 (nuovi rami)

RIL. M. Sivelli, L. Zuffa

Gruppo Speleologico Bolognese

#### 1935

- RIL. A. Berzi, F. Bianchi, E. Ciaranfi Gruppo Speleologico Fiorentino
- RIL. R. Giannotti

Gruppo Speleologico Pisano

DIS. R. Giannotti

# RAPPRESENTAZIONI PRINCIPALI

# pianta

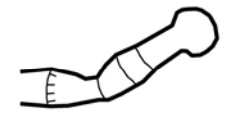

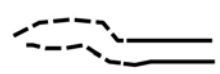

bordo gallerie, orlo di pozzi, cambi di pendenza

zone non rilevate

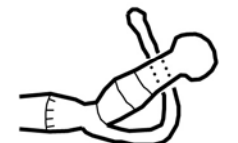

gallerie sovrapposte

detriti, grossi massi

depositi sabbiosi

depositi fangosi

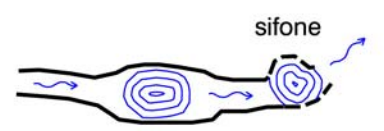

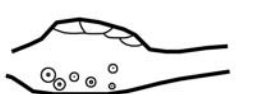

corsi d'acqua, laghi, sifoni

concrezioni

depositi di neve perenne

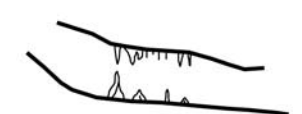

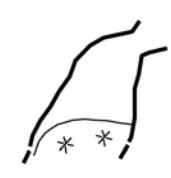

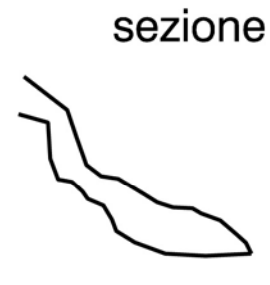

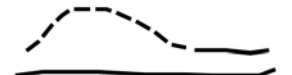

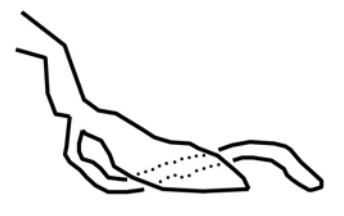

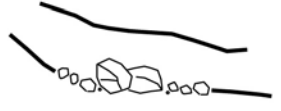

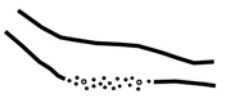

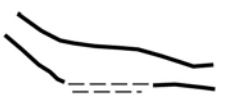

sifone

# 121 LU BUCA LARGA

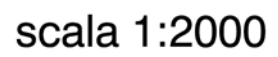

 $\overline{\circ}$  $\overline{100}$ 

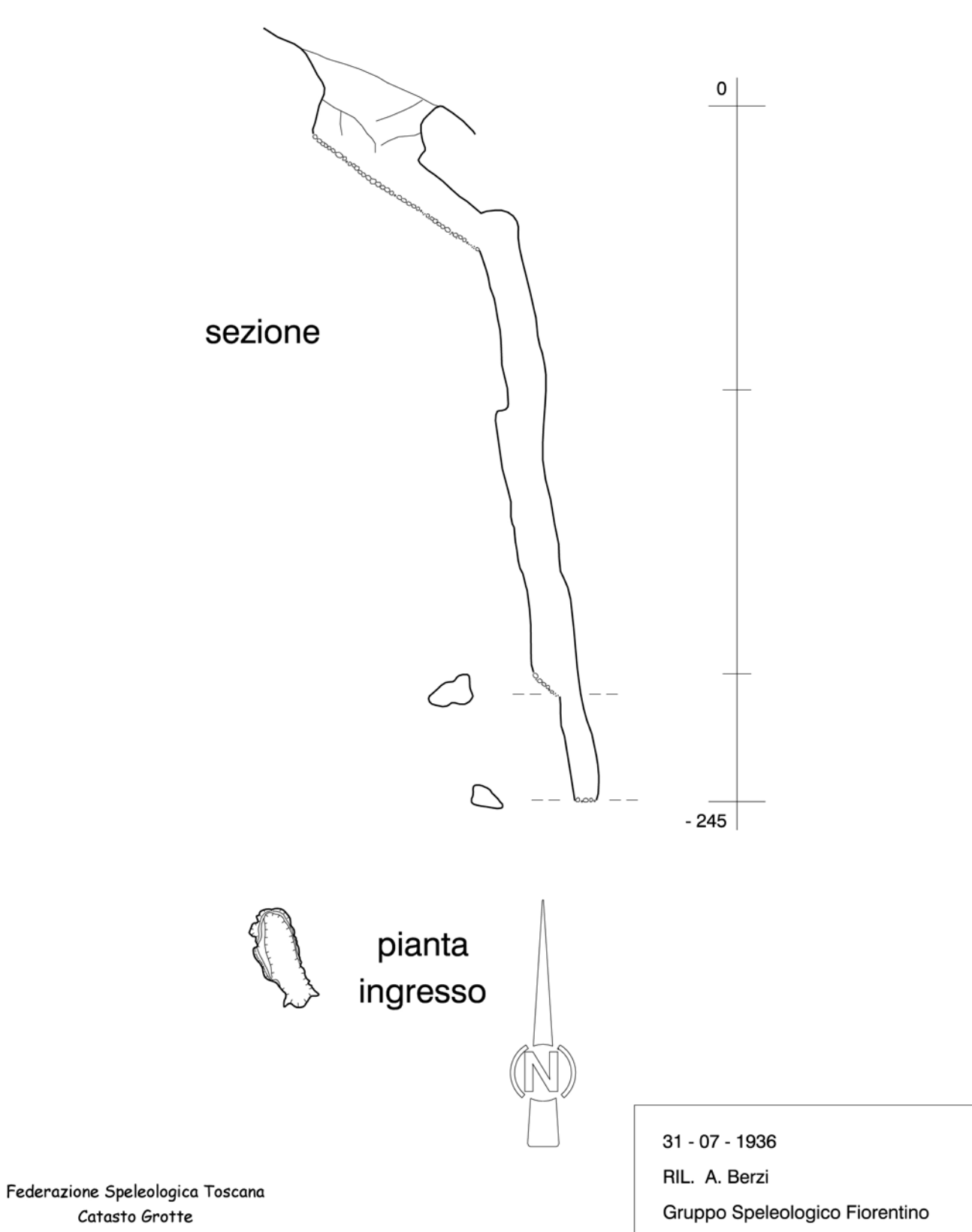

Catasto Grotte elab. grafica F. Fallani

# 237 MS TANA DELLA CAPANNA DELLA BELLA

scala 1:200

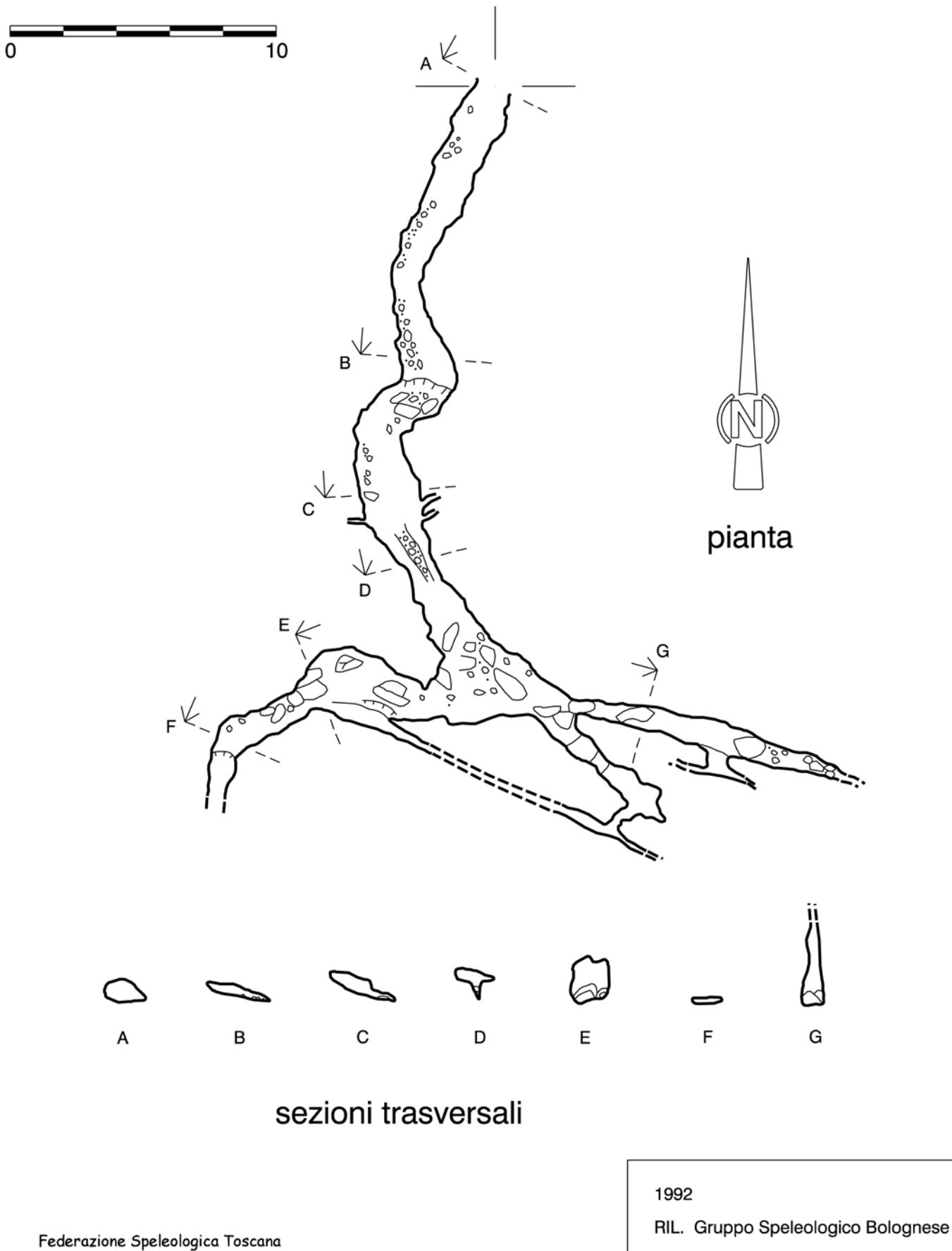

Unione Speleologica Bolognese

Catasto Grotte elab. grafica F. Fallani

# 397 MS BUCA DI CASE CARPANO

scala 1:500

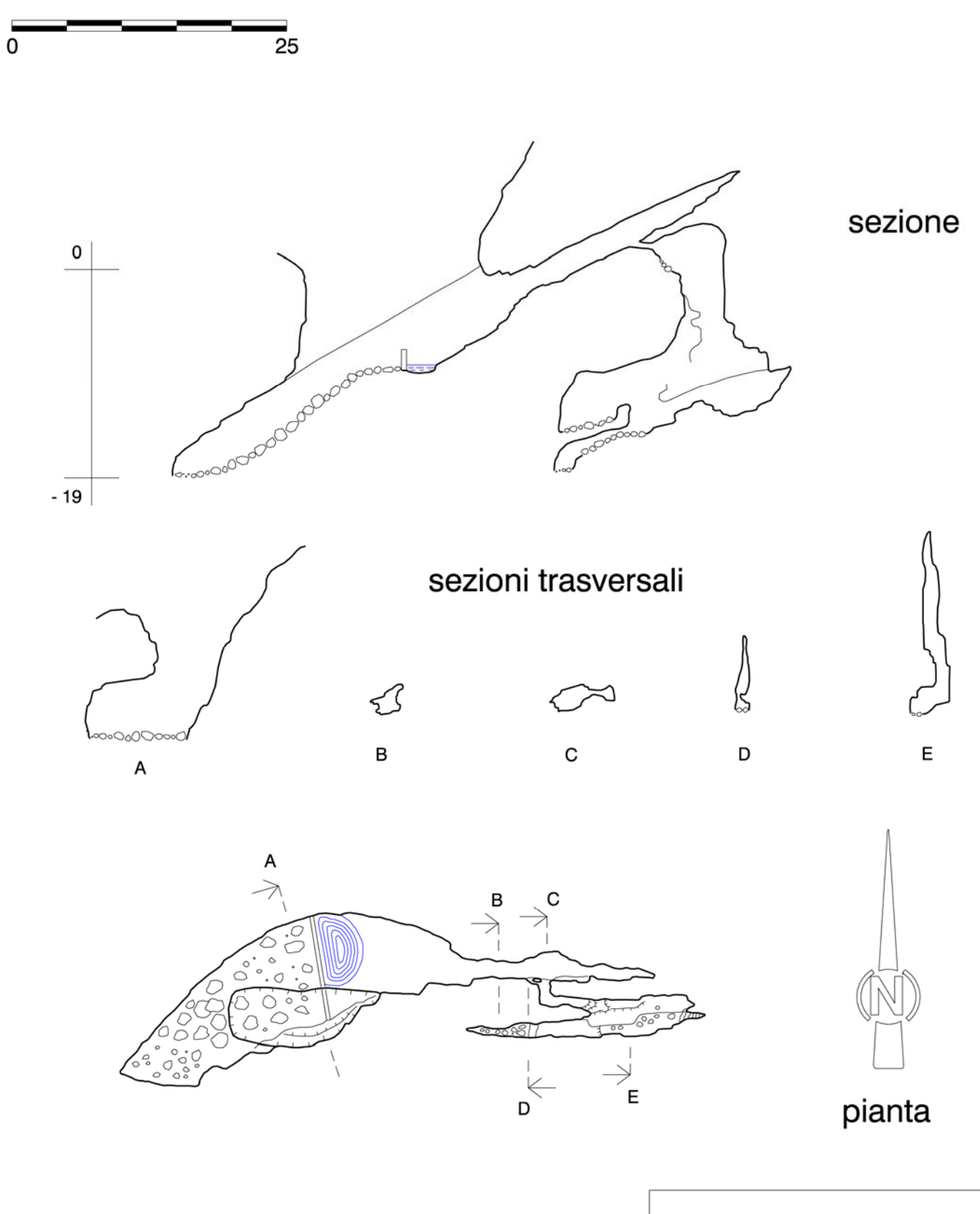

Federazione Speleologica Toscana Catasto Grotte elab. grafica F. Fallani

- 17 09 1967
- RIL. L. Salvatici
- Gruppo Speleologico Fiorentino

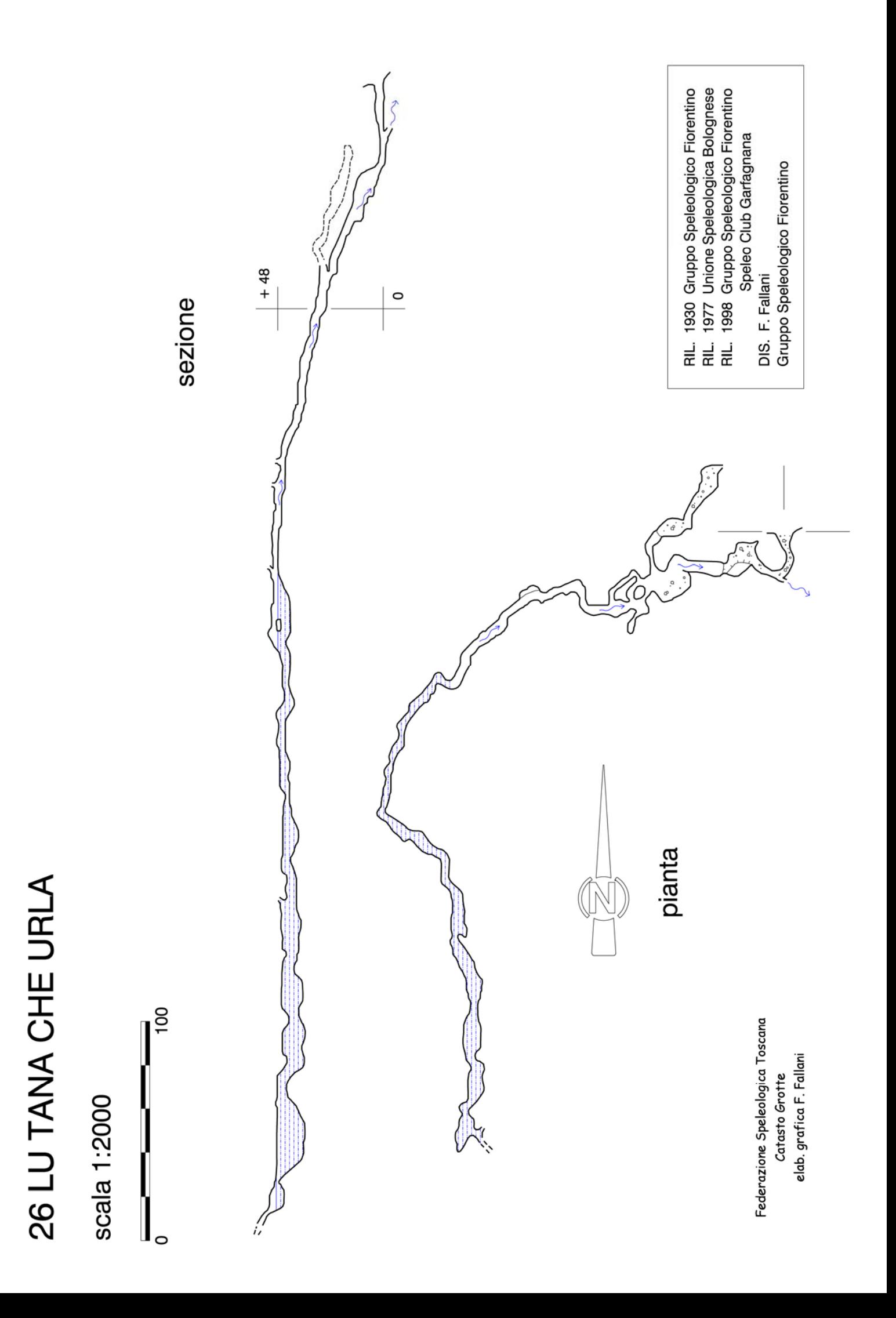